## SAP ABAP table /TDAG/RCSS\_IUCLID\_INST\_WSLP {Structure for IUCLID instances}

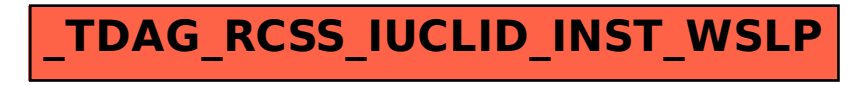